ĐẠI HỌC THÁI NGUYÊN

TRƯỜNG ĐẠI HỌC CÔNG NGHỆ THÔN TIN VÀ TRUYỀN THÔNG

## NOUKHAMMANIVONG Etdy

# Xây dựng website bán sách sử dụng wordpress framework

ĐỒ ẤN TỐT NGHIỆP ĐẠI HỌC CHUYÊN NGHÀNH CÔNG NGHỆ THÔNG TIN

THÁI NGUYÊN, NĂM 2022

#### **ĐẠI HỌC THÁI NGUYÊN**

**TRƯỜNG ĐẠI HỌC CÔNG NGHỆ THÔNG TIN VÀ TRUYỀN THÔNG**

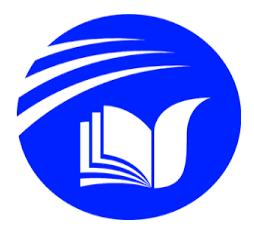

*riêng Khoa để lưu trữ sau này nhớ lại gương mặt cựu sv cho dễ.*

## **ĐỒ ÁN**

# **TỐT NGHIỆP ĐẠI HỌC**

Chuyên nghành: Công nghệ thông tin

Đề tài:

# **Xây dựng website bán sách sử dụng wordpress framework**

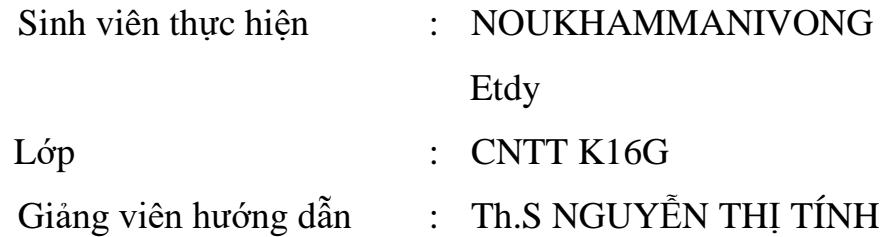

Thái Nguyên, năm 2022

#### **LỜI CAM ĐOAN**

Tôi xin cam đoan rằng đồ án tốt nghiệp với đề tài "Xây dựng website bán sách sử dụng wordpress framework" là nghiên cứu độc lập của tôi. Đồng thời những số liệu được cung cấp từ báo cáo đều là kết quả nghiên cứu hoàn toàn trung thực, không sao chép từ bất kì một công trình nghiên cứu khác nào. Những tài liệu trích dẫn đều đã được ghi rõ nguồn gốc.

Tôi xin chịu hoàn toàn trách nhiệm trước nhà trường nếu trường hợp phát hiện ra bất cứ sai phạm hay vấn đề sao chép nào trong đề tài này.

> TP Thái Nguyên , ngày ..tháng ..năm2022 *(SV ký và ghi rõ họ tên)*

> > **Etdy**

#### **NOUKHAMMANIVONG Etdy**

#### **LỜI CẢM ƠN**

<span id="page-3-0"></span>Em xin gửi lời cảm ơn chân thành và sự tri ân sâu sắc đối với các thầy cô của trường Đại học Công nghệ thông tin và truyền thông Thái Nguyên, đặc biệt là các thầy cô khoa Công nghệ Thông tin của trường đã tạo điều kiện cho em tham gia kì đồ án tốt nghiệp để có nhiều trải nghiệm và những định hướng tốt cho ngành nghề mà em theo đuổi.Và em cũng xin chân thành cảm ơn thầy giáo,**Th.S Nguyễn Thị Tính** đã nhiệt tình hướng dẫn em hoàn thành thực tập chuyên ngành này.

Trong quá trình học tập, nghiên cứu cũng như trong quá trình làm bài báo cáo, do trình độ hiểu biết cũng như kinh nghiệm thực tiễn còn hạn chế nên bài báo cáo không tránh khỏi những thiếu sót. Em rất mong nhận được ý kiến đóng góp của thầy(cô) để em có thể khắc phục, cải thiện thêm đề tài và học hỏi thêm được nhiều kinh nghiệm hơn nữa. Em xin chân thành cảm ơn!

> *Thái nguyên, ngày tháng năm 2022* **Sinh viên NOUKHAMMANIVONG Etdy**

### Mục Lục

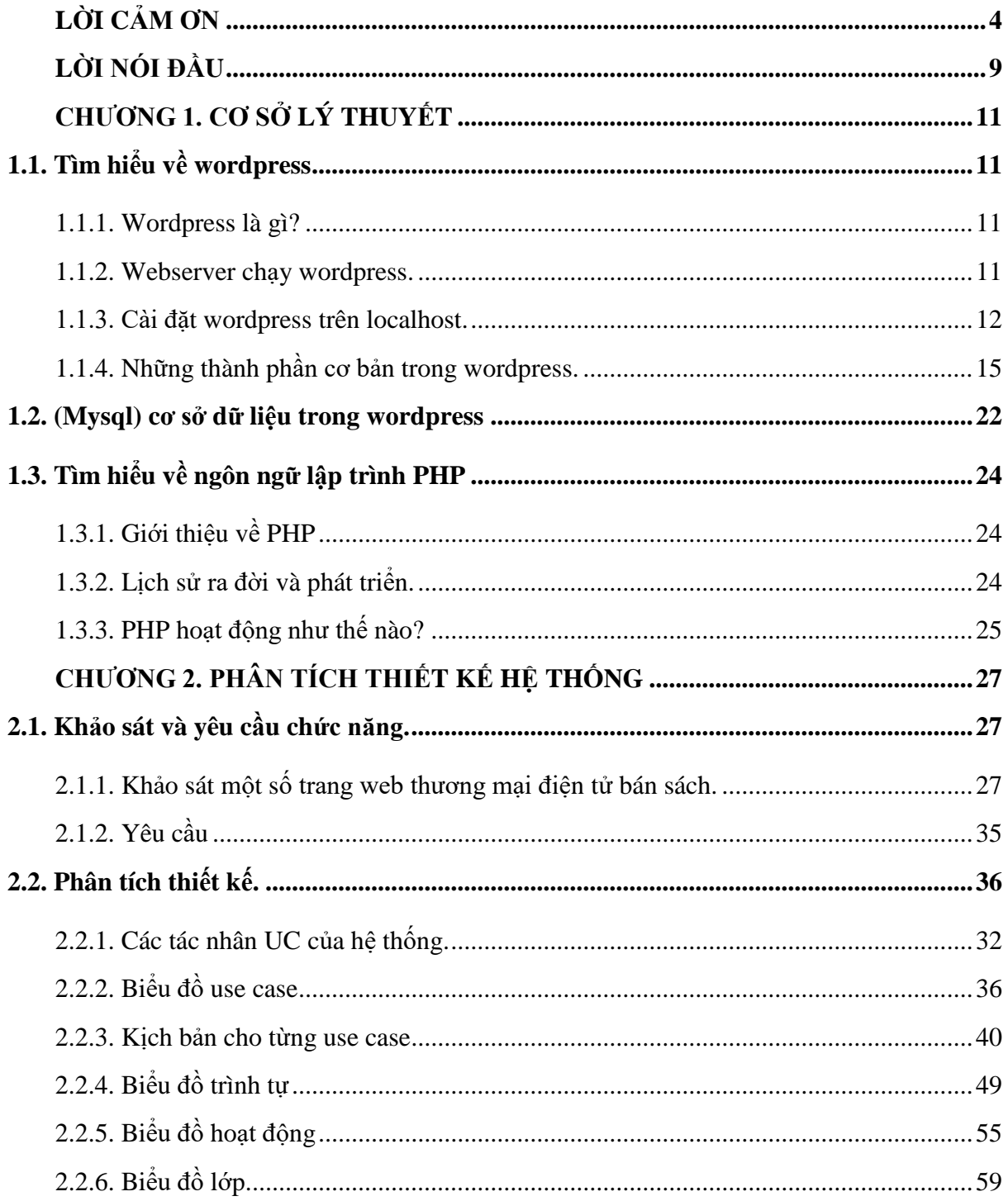

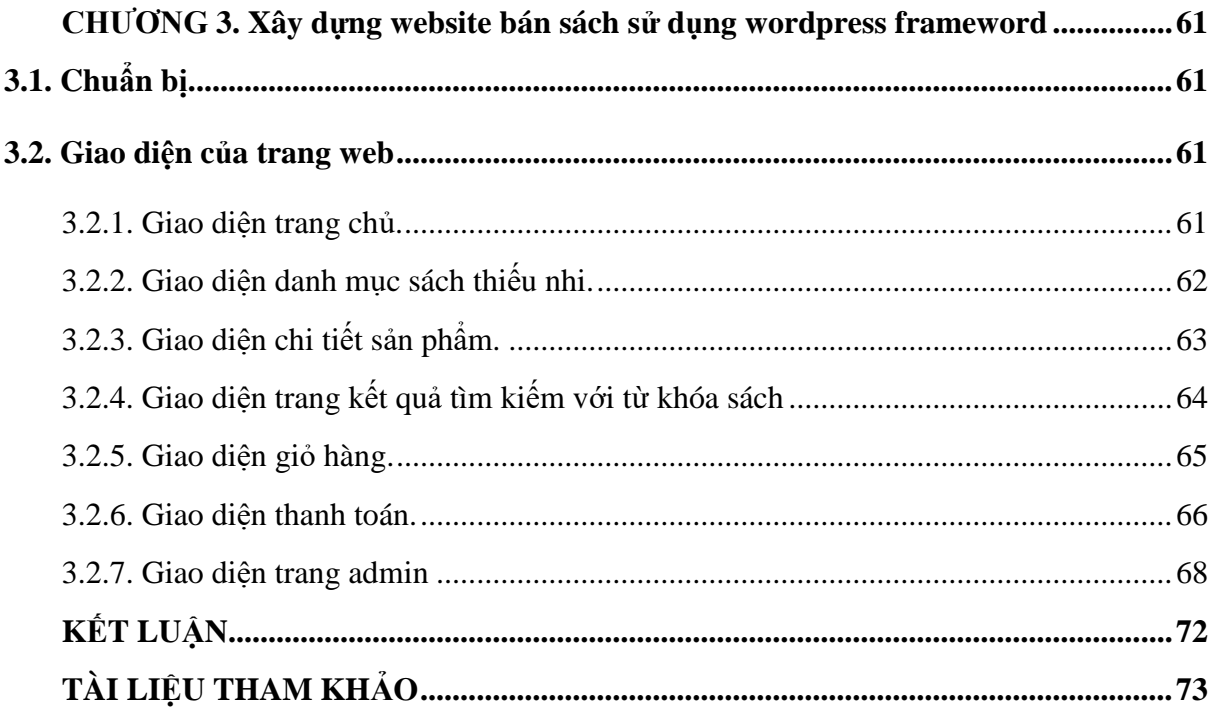

## **Mục lục hình ảnh**

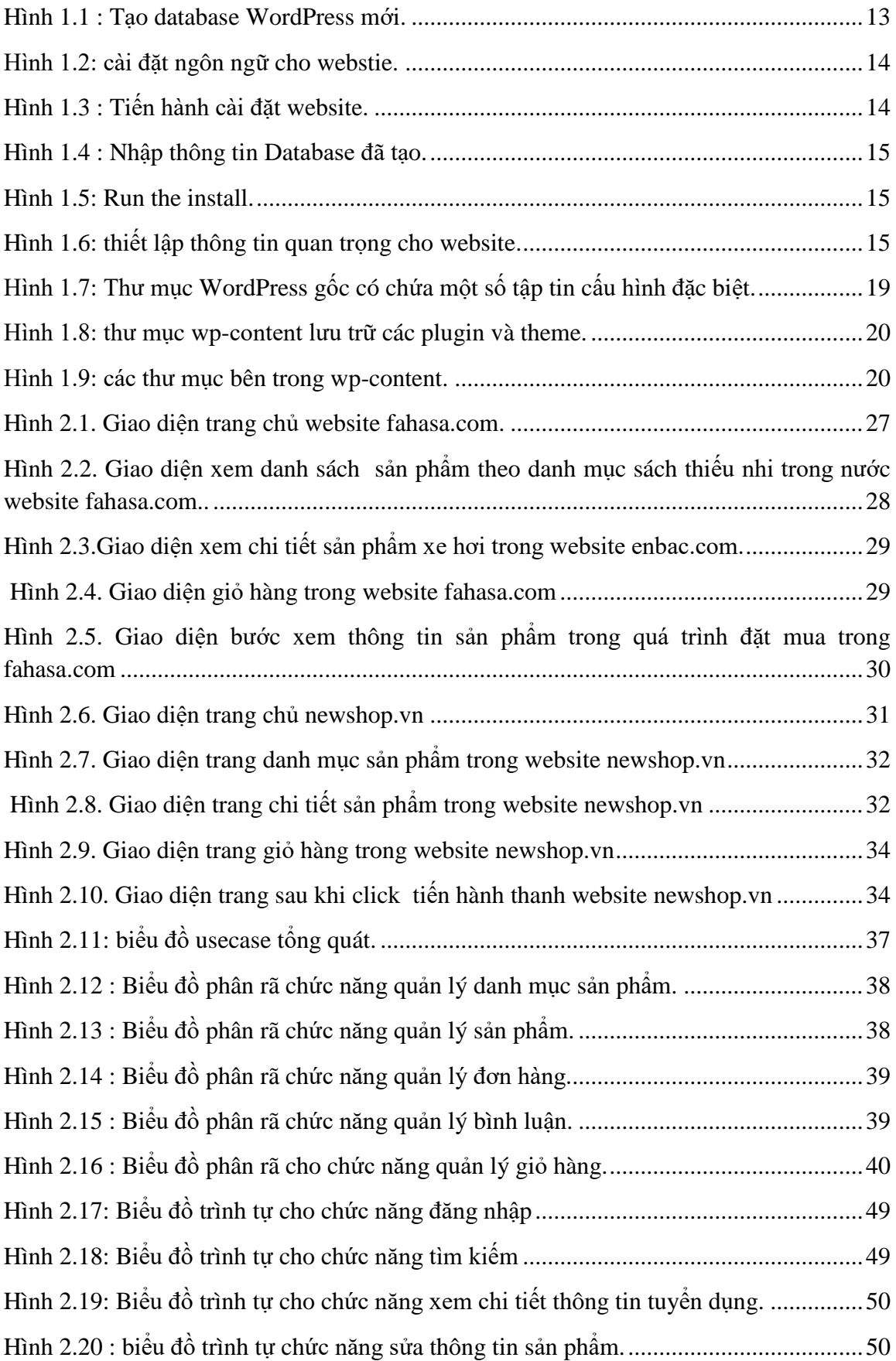

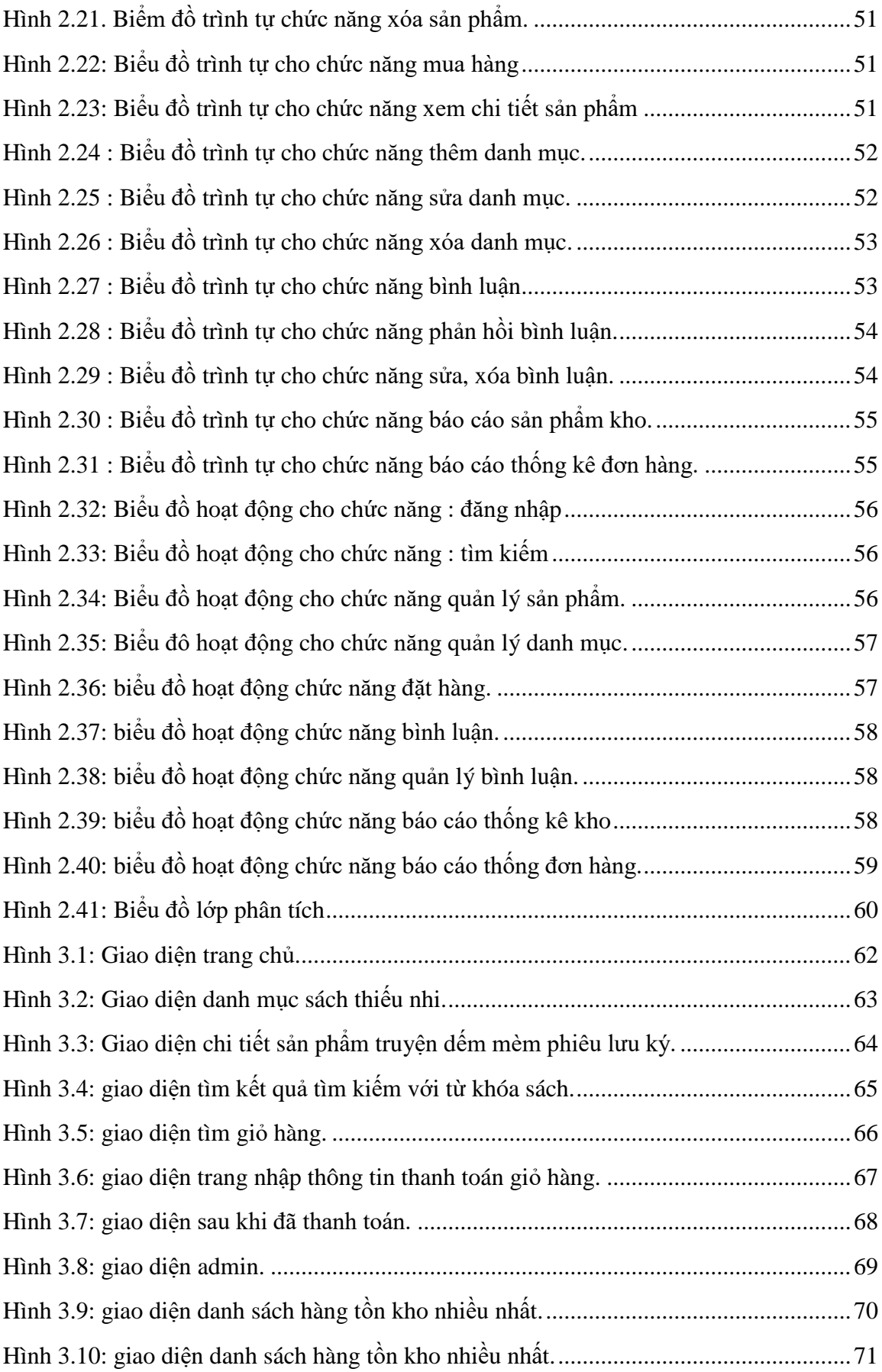

#### **LỜI NÓI ĐẦU**

<span id="page-8-0"></span>Ngày nay, khoa học công nghệ nói chung và công nghệ thông tin nói riêng đã có những bước phát triển mạnh mẽ theo cả chiều rộng và chiều sâu. Máy tính đã trở nên phổ biến và trở thành công cụ làm việc, giải trí thông dụng của nhiều người từ nơi làm việc đến gia đình. Máy tính đã giúp cho công nghệ thông tin phổ biến đến tất cả mọi lĩnh vực trong đời sống hàng ngày như: quốc phòng, kinh tế, chính trị, xã hội... Quá trình tin học hóa với việc ứng dụng máy tính cũng như công nghệ thông tin vào hoạt động đã mang tính sống còn đối với các quốc gia, tổ chức, doanh nghiệp, cửa hàng thậm chí là đến những cá nhân. Bởi lẽ nó có vai trò rất to lớn thậm chí tạo ra bước đột phá mạnh mẽ.

Thương mại điện tử là một lĩnh vực có thể không còn quá mới nhưng những lợi ích mà nó mang lại thì vẫn còn lớn và cần được khai thác. Bởi vì trong cuộc sống bộn bề ngày hôm nay không phải ai cũng có thời gian để mua sắm những thứ mình cần hay bán những thứ mình có. Với thương mại điện tử bạn có thể ngồi một nơi rao bán mà mọi người có thể biết đến sản phẩm của bạn một cách nhanh chóng và chính xác, hay bạn cũng có thể tận dụng thời gian 5 phút nghỉ để mua ngay sản phẩm mình cần có thể được giao hàng tận nơi mà không cần đi đâu cả.

Chính vì vậy việc các shop bán hàng cần thiết tạo nên một trang web giúp khách hàng dễ dàng mua hàng ngay cả khi không có nhiều thời gian hay là lo ngại về dịch bệnh khi đi ra ngoài. Khi có 1 website thương mại điện từ khách hàng sẽ chỉ cần ngồi nhà hay bất cứ đâu cũng có thể mua hàng nhanh gọn thuật tiện . Bên cạnh đó cửa hàng có thể PR sản phẩn của mình đi xa hơn, khách hàng không cần đến tận cửa hàng hay gọi hỏi shop sản phẩm mình cần còn hay hết, có những sản phẩm gì thay vào đó ta có thể xem được tất cả qua website.

Hiểu được lợi ích của thương mại điện tử đem lại và sách là những sản phẩm không thể thiếu trong cuộc sống sách luôn mang tới cho ta những lợi ích to lớn và giúp cho mọi thế hệ phát triển hơn về nhận thức cả hành vi vì vậy cần phát triển và lan rộng mon nơi mọi lúc nhất là trong mùa dịch khi tất cả chúng ta ở nhà và sách chính là người bạn của mỗi gia đình. Em đã chọn làm đề tài " **xây dựng website bán sách sử dụng wordpress framework** " cho thực tập lần này với mong muốn tìm hiểu thêm về một mảng mới và được tiếp xúc với dự án thực tế cũng như góp phần xây dựng và phát triển thương mại điện tử ở Việt Nam.

Qua đây em cũng xin gửi lời cảm ơn chân thành đến **Th.S Nguyễn Thị Tính** đã tận tình hướng dẫn em trong thời gian qua để hoàn thiện thực tập này. Tuy rằng đã cố gắng tìm hiểu, phân tích và cài đặt chương trình nhưng chắc rằng không thể tránh khỏi những thiếu sót. Em mong rằng sẽ nhận được sự thông cảm cũng như góp ý của quý thầy cô.

Em xin chân thành cảm ơn!